# 77-731<sup>Q&As</sup>

Outlook 2016 Core Communication, Collaboration and Email Skills

### Pass Microsoft 77-731 Exam with 100% Guarantee

Free Download Real Questions & Answers **PDF** and **VCE** file from:

https://www.leads4pass.com/77-731.html

100% Passing Guarantee 100% Money Back Assurance

Following Questions and Answers are all new published by Microsoft Official Exam Center

Instant Download After Purchase

100% Money Back Guarantee

😳 365 Days Free Update

Leads4Pass

800,000+ Satisfied Customers

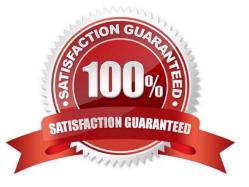

#### **QUESTION 1**

Add the contact \\'\\'Dan Wilson" to the \\'\\'Management Team\\'\\' contact group. Save and close the contact group.

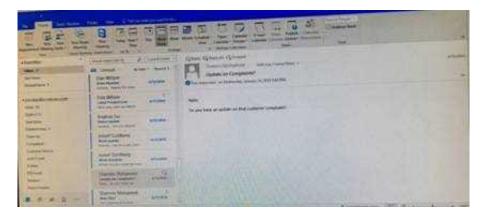

Correct Answer: See below for solution.

•Search the "management team" contact group Double click the contact group Click Add Members and then select the desired list and search and add members

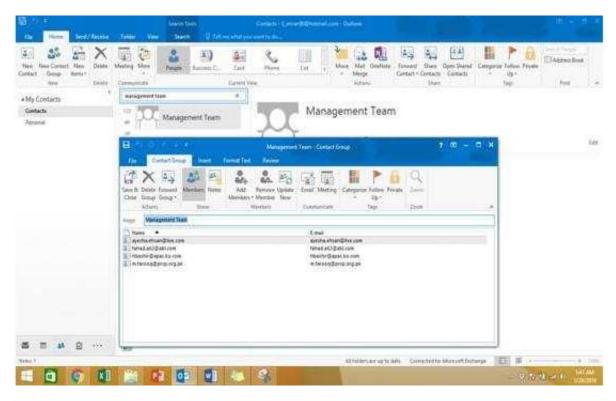

#### **QUESTION 2**

Create a calendar group named "Management Team" that includes the calendars of \\'\\' Yvoone Mckay \\'\\', \\'\\' Joosef Glodberg\\'\\' and "Sammi Mohamed\\'\\'

|                                                                                                    | X                                                           |               | Electronic States | 1 |
|----------------------------------------------------------------------------------------------------|-------------------------------------------------------------|---------------|-------------------|---|
|                                                                                                    | San Albert<br>Martin San San San San San San San San San Sa | NAME.         |                   |   |
|                                                                                                    |                                                             |               |                   |   |
|                                                                                                    | Anna and a second                                           |               |                   |   |
| A DECEMBER OF A DECEMBER OF A | And Andrew Street                                           |               |                   |   |
| and a                                                                                                    | Spreet Malanter and St                                      |               |                   |   |
| RT. CH                                                                                                    | Ann Lonin<br>Markanian                                      | + 10 States + |                   |   |

Correct Answer: See below for solution.

Go to Calendar and select "Create New Calendar Group"

Enter the name "Management Team"

Add the above persons in members

| 1111111                 | 1 1 Internet (1997) | Provide State Stat | All and a second second | - 1000-               | <br>- |
|-------------------------|---------------------|----------------------------------------------------------------------------------------------------|----------------------------------------------------------------------------------------------------|-----------------------|-------|
|                         | **                  |                                                                                                    |                                                                                                    |                       |       |
| 6666666                 | 1                   |                                                                                                    |                                                                                                    |                       |       |
| 1311112                 | 11                  |                                                                                                    |                                                                                                    |                       |       |
| - Antonio di Americano. | 122                 |                                                                                                    |                                                                                                    |                       |       |
| Contraction in the      | 1                   |                                                                                                    | the second second                                                                                                    | and the second second |       |

#### **QUESTION 3**

On the Calendar, locate the "Flight\\'\\' appointment that occurs on Friday. Change the time so that the appointment begins at 6:00 AM Central Time (US and Canada.) and ends at 9:30 Am Hawaii time. Do not change the date. Save and close the appointment.

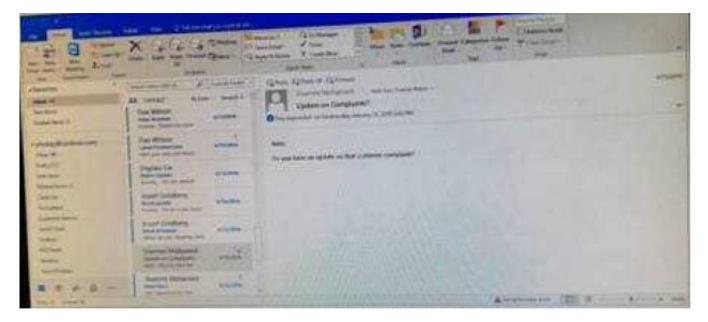

Correct Answer: See below for solution.

Locate and then double click on the "Flight\\'\\' appointment top open it. Click on time Zones and then select the required time and the time zone.

| There are a state | Approximate a literature | and Annual Street                                                                                                    | All and all all all all all all all all all al                                                                                                    |
|-------------------|--------------------------|----------------------------------------------------------------------------------------------------|----------------------------------------------------------------------------------------------------|
| 1 1 2 2 1 1       | Sa Barrin<br>Ta Barrin   | And An Annual State Control of State                                                                                                    | A Constant of the second second secon |
| 249               | iarici 1                 | Eff all US 405 transfer Bon 2 - 50 and 2 - 50 and 2 - 5 |                                                                                                    |
| MC Married        | - 13 G                   |                                                                                                    | - Charles                                                                                                    |

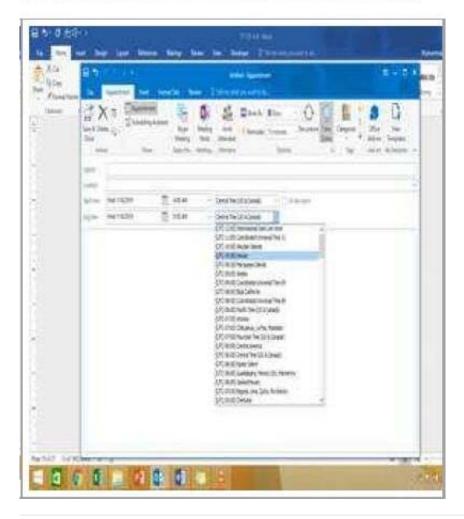

#### **QUESTION 4**

Configure the work week to include working hours from 7:00 AM to 5:00 PM on Tuesday, Wednesday, Thursday and Saturday. Set the first day of the week to Tuesday.

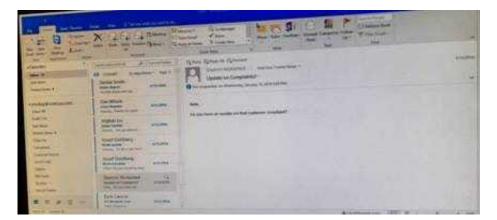

Correct Answer: See below for solution.

File - options - Calendar - Work week, then select the following options

|                  | Outlook Options                                              |  |  |
|------------------|--------------------------------------------------------------|--|--|
| General          | Change the settings for calendars, meetings, and time zones. |  |  |
| Mail             |                                                              |  |  |
| Calendar,        | Work time                                                    |  |  |
| People           | (3) Work hours:                                              |  |  |
| Tasks            | Start times 7:00 AM                                          |  |  |
| Search           | End time: 500 PM 💌                                           |  |  |
| Language         | Workwork 🖸 Son 🔲 Mon 🖉 Tue 🖉 Wed 🗭 Thu 🗋 Fri 🗹 Sat           |  |  |
| Advanced         | First gay of week: Consider                                  |  |  |
| Customire Ribbon | First week of year. Starts on Jan 1                          |  |  |

#### **QUESTION 5**

Remove \\'\\'Kim Ralls\\'\\' and \\'\\'Toby Nixon\\'\\' from Design\\'\\' contact group. Saves and close the contact group.

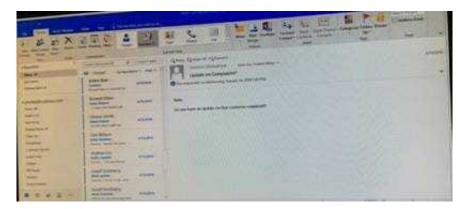

Correct Answer: See below for solution.

Search the contact group Select the \\'\\'Kim Ralls\\'\\' and \\'\\'Toby Nixon\\'\\' contacts and remove them one by one Saves and close the contact group

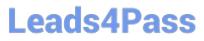

| feel long been to be for | All and a second second | *  |
|--------------------------|----------------------------------------------------------------------------------------------------|----|
| Viy Contacts             | Customer Service                                                                                                    | 16 |
|                          | Parallel control construction and control control cont |    |
| -                        | One One inter little Barbar Marker in the Data                                                                                                    |    |
|                          | Terminent Restored Terminent Restored                                                                                                    |    |
|                          |                                                                                                    |    |
|                          |                                                                                                    |    |

77-731 Practice Test

77-731 Study Guide

77-731 Braindumps